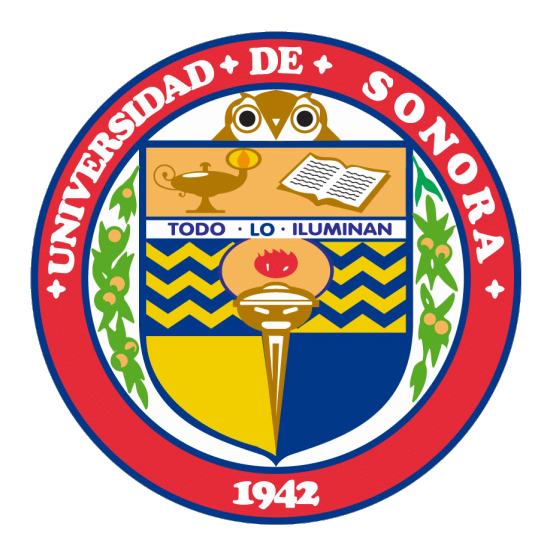

# DISEÑO WEB Y E-MARKETING

**Reporte Final de Prácticas Profesionales**

**Alumno : Córdova Castillo Luis Fernando Expediente : 209201046 Carrera: Ingeniería en sistemas de información**

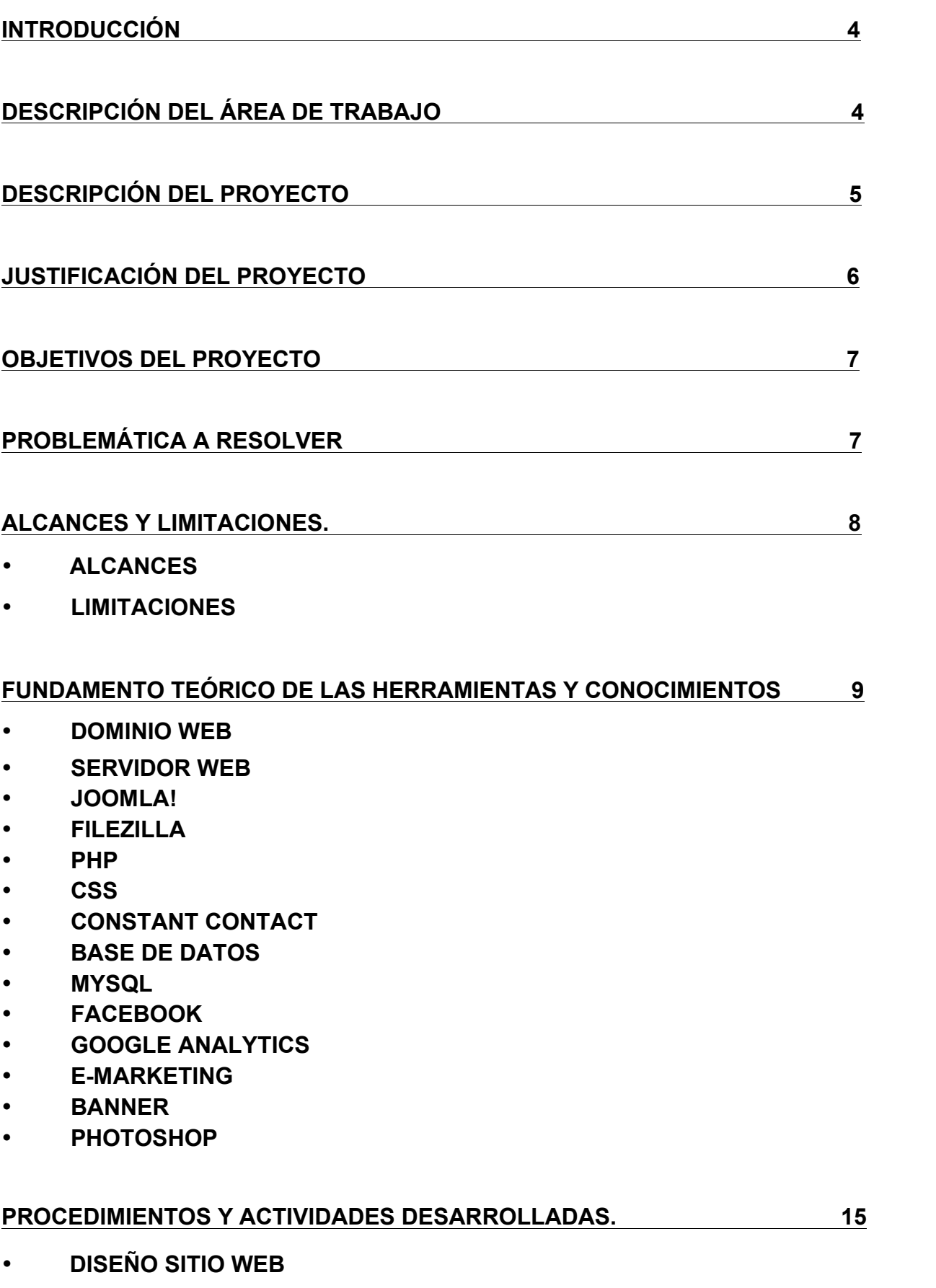

- **TABLERO DE BANNERS**
- **DESARROLLO DE CAMPAÑA Y DISEÑO DE BANNERS**
- **BITÁCORA DE DISPAROS**
- **ADMINISTRACIÓN DE BASE DE DATOS DE CLIENTES**
- **DISPARO SEMANAL.**
- **ELABORACIÓN DE GIS**
- **ADMINISTRACIÓN DE REDES SOCIALES**
- **ELABORACIÓN DE REPORTE DE INDICADORES**
- **CONSULTORIA**
- **PRÁCTICAS INTERNAS**

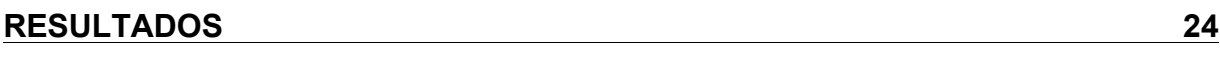

**CONCLUSIONES Y RECOMENDACIONES 25**

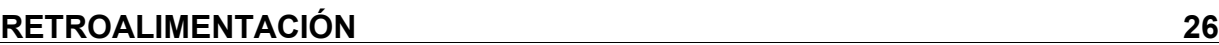

- **FORTALEZAS**
- **OPORTUNIDADES**
- **DEBILIDADES**
- **AMENAZAS**

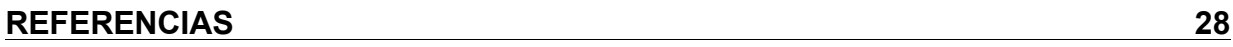

# **INTRODUCCIÓN**

 El presente documento explica de manera detallada las actividades realizadas durante la estancia en la empresa KM Solución para cumplir con las prácticas profesionales necesarias para acreditar la carrera de Ingeniería en Sistemas de Información de la Universidad de Sonora.

En dicha empresa se llevó a cabo un proyecto en el cual se atendió las necesidades de e- marketing de una empresa local llamada "Abastecedora Tamaura" y se muestra la manera en que se desarrolló el proyecto.

La experiencia obtenida a través de la realización de prácticas profesionales es compartida en este documento y son ilustradas con imágenes reales de la empresa.

# **DESCRIPCIÓN DEL ÁREA DE LA INSTITUCIÓN EN LA QUE DESARROLLÓ LA PRÁCTICA**

KM Solución es una empresa local dirigida por el Ingeniero Heriberto Aja Leyva, la cual se dedica a dar consultoría en temas como alineación estratégica, administración de tecnologías de la información, gestión del conocimiento, emarketing entre otras.

La empresa se localiza en Periférico Norte #20-A Local 7 en la Colonia Modelo en Hermosillo Sonora. La composición de la oficina consta de una recepción, oficina principal, baños para hombres y mujeres y un área de juntas la cual sirve también para albergar a los practicantes.

Cada practicante debe contar con su propia laptop y se les asigna una empresa particular para realizar su proyecto de prácticas.

La oficina cuenta con todos los servicios necesarios para trabajar como lo son internet, teléfono, impresoras, escáneres, suplementos de oficina, cafetera, microondas y agua purificada.

En la figura 1 se muestra la sala de juntas de la empresa.

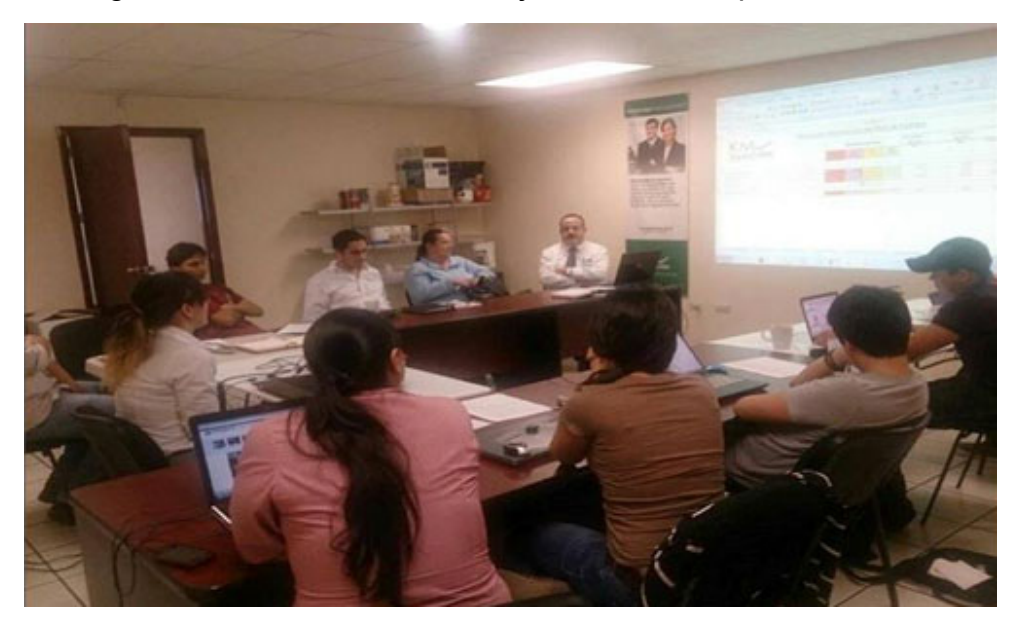

**Figura 1. Sala de juntas de KM Solución**

#### **Descripción del proyecto**

El proyecto asignado pertenece a la empresa "Abastecedora Tamaura" la cual es una empresa dedicada a proveer productos a empresas abarroteras. Debido al crecimiento de esta empresa, se ha decido crear una campaña de e-marketing la cual proyecte a la empresa tanto con un sitio web así como con el uso de redes sociales como Facebook, además de la creación de un sistema de geo posicionamiento para las ventas de la empresa.

El proyecto de e-marketing para Tamaura consiste en diseñar e implementar una página web para la empresa, donde se puedan ver los productos que esta empresa ofrece, crear una especie de catálogo con descripción de dichos productos, también tener información de la empresa, fotografías de sucursales y atención al cliente mediante un formulario.

Además de la página web, se diseñó una campaña de correo masivo en la que se le envía correos semanalmente a clientes y prospectos con información de Junto con la creación del sitio web y el diseño de los correos masivos, otra de las responsabilidades es elaborar reportes de indicadores que puedan mostrar el avance del proyecto así como el impacto obtenido y así medir la eficacia de la campaña de e-marketing.

En la figura 2 se muestra el logo de la empresa Abastecedora Tamaura, a la cual se le ajustó el plan de E-Marketing.

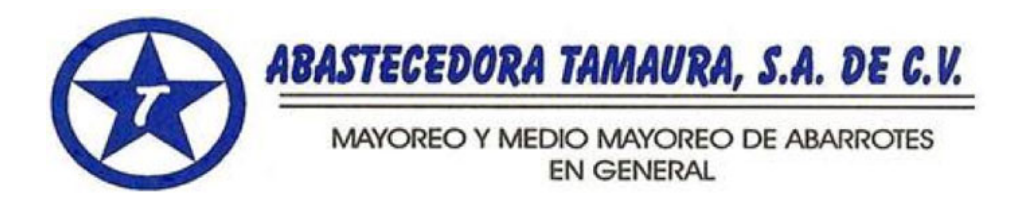

**Figura 2. Logo de Abastecedora Tamaura**

# **JUSTIFICACIÓN DEL PROYECTO**

 Cada día aparecen nuevas empresas y nuevos productos, todos buscan lo mismo, vender. Sin embargo, una de las grandes diferencias que hacen que una empresa sea exitosa o no, es saber explotar sus cualidades y sobre todo hacer uso de la tecnología que existe actualmente para lograr este cometido.

Es importante que todas las empresas empiecen a actualizarse. Aún existen muchas empresas que ni si quiera cuentan con una dirección de correo electrónico y ni que decir de una página web. Son empresas a las que le queda muy poco tiempo de vida. Esto es algo que Abastecedora Tamaura no quiere, al contrario, el objetivo principal de la empresa es seguir creciendo y seguirse actualizando.

Por esta razón, lo desarrollado en mis prácticas es para apoyar a la empresa que ha decidido iniciar una estrategia de e-marketing, donde pueda dar a conocer sus productos y sus servicios tanto a los clientes que cuenta actualmente como también a futuros prospectos.

- Crear el sitio web de la empresa y en base a eso realizar las estrategias de mercadotecnia correspondientes.
- Administrar la base de datos de clientes para el disparo de correo masivo
- Elaborar y crear los banners que se enviarán para la creación del tráfico web
- Analizar el comportamiento de los disparos en el transcurso de la campaña, para ver la tendencia de las visitas.
- Elaborar reportes en función de la tendencia de la práctica y presentarlos en juntas semanales a los directivos para tomar las decisiones de presentación del contenido de la página web.

#### **PROBLEMÁTICA A RESOLVER**

 Abastecedora Tamaura es una empresa con sede en Hermosillo Sonora y con sucursales en Mexicali Baja California. Es una empresa que empieza a crecer y que se ha esforzado por ser reconocida entre el público en general. Sin embargo la popularidad de esta empresa se encuentra entre empresas grandes como "Super del Norte" a la cual Tamaura le abastece productos.

La problemática que se pretende resolver, es que Tamaura busca ser reconocida por el mercado minorista, sin embargo, no cuenta con una estrategia para dar a conocer sus productos de manera electrónica. No cuenta con página web, ni si quiera con correo institucional. Además el personal que actualmente tiene la empresa no se encuentra actualizado en cuanto al uso de las tecnologías de la información.

# **ALCANCES Y LIMITACIONES.**

# **Alcances**

El alcance del proyecto se ha determinado mediante el consenso de los dueños de la empresa Tamaura y KM Solución. Se acordó lo siguiente:

- Adquirir un servidor web para la empresa.
- Crear de un correo institucional para los empleados.
- Comprar nombre de dominio para la página web.
- Diseñar de página web de la empresa utilizando el CMS Joomla!.
- El diseño de la página contendrá las secciones de "Empresa", "Productos", "Segmentos de Negocio" y "Contactos".
- Diseñar una campaña de correos masivos la cual estará compuesta por 13 banners.
- Calendarizar y enviar banners utilizando la herramienta Constant Contact.
- Crear una página de la empresa en Facebook.
- Elaborar semanalmente un reporte de indicadores que contenga información acerca del número de visitas de la página, cantidad de correos enviados, cantidad de respuestas, cantidad de rebotes y número de enlaces abiertos además de un reporte del comportamiento de las redes sociales.

# **Limitaciones**

- Unas de las principales limitaciones para llevar a cabo el proyecto son la falta de infraestructura tecnológica en la empresa y la falta de actualización de los empleados en cuanto al uso de tecnologías de la información.
- La empresa no cuenta con un servidor donde alojar la página web.
- La empresa no cuenta con correo institucional.
- Hay mucha falta de información ya que no se tienen registros electrónicos de las transacciones de la empresa y lo que existe es de carácter privado. La mayor parte de la información se encuentra en papel.
- Dentro de la información existente se tienen muchas inconsistencias ya que la sucursal localizada en Mexicali no está directamente conectada con la de Hermosillo.
- No se tienen fotografías de los productos que ofrece la empresa.
- No se tienen descripciones adecuadas a los productos de la empresa.

# **FUNDAMENTO TEÓRICO DE LAS HERRAMIENTAS Y CONOCIMIENTOS APLICADOS**

A continuación se explican los principales conceptos relacionados con el proyecto como son dominio web, servidor web, entre otros conceptos que pueden ser difíciles de entender cuando entremos en materia del desarrollo del proyecto.

#### • **Dominio Web**

Un dominio es una dirección de Internet. El conjunto de caracteres que compone dicha dirección sirve para identificar este sitio en concreto de la Red, o lo que es lo mismo, la máquina o grupo de máquinas en las que reside o se aloja esta web.

La característica más importante de un nombre de dominio es que es único. Este sistema no permite que dos personas u organizaciones tengan simultáneamente el nombre de dominio.

#### • **Servidor Web**

Un servidor HTTP se encarga de enviar peticiones desde la conexión del cliente hasta el sistema que se encarga de administrar cada tipo de petición, de este modo se transmite la respuesta correspondiente de nuevo al cliente. El cliente Web (normalmente su navegador o una aplicación cliente) y el servidor Web utilizan el protocolo HTTP (Hyper Text Transfer Protocool) para comunicarse a través de una conexión TCP. Este protocolo puede entenderse como un sistema de petición/respuesta como el típico cliente/servidor, pero que además puede correr sobre cualquier tipo de red, como LANs o WANs.

#### • **Joomla!**

Joomla! es un Sistema de Gestión de Contenidos (CMS) premiado mundialmente, que ayuda a construir sitios web y otras aplicaciones online potentes. Joomla! es una solución de código abierto y está disponible libremente para cualquiera que desee utilizarlo. En la figura 3 se muestra el logo de Joomla!, la herramienta utilizada para gestionar el sitio de Tamaura.com.mx

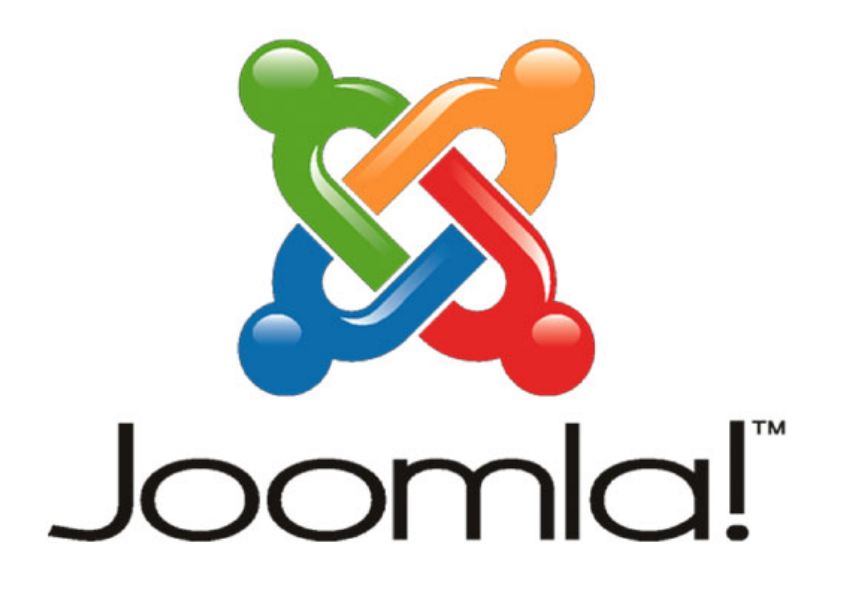

# **Figura 3. Logo de Joomla!**

 Joomla! se utiliza en todo el mundo para generar desde una simple página web personal hasta complejas aplicaciones web corporativas. Entre los diferentes usos que la gente da a Joomla! están:

- Webs Corporativas o Portales
- Comercio Electrónico
- Pequeños Sitios de Negocios
- Webs de Organizaciones o ONGs
- Aplicaciones Gubernamentales
- Intranets y Extranets Corporativas
- Webs de Escuelas o Agrupaciones
- Páginas Personales o Familiares
- Portales de Comunidades
- Revistas y Periódicos

Joomla! se puede usar para gestionar fácilmente cualquiera de los aspectos de un sitio web, desde la introducción de contenidos e imágenes hasta la actualización de un catálogo de productos o la realización de reservas online.

La intensión de usar Joomla es la capacidad de poder capacitar a un interno de

los negocios con el fin de que el sea el responsable del contenido de la pagina web y tenga mas contacto e identificación con el contenido, enfocándola en los procesos de negocios que se manejen en la organización.

# • **Filezilla**

Filezilla server es un programa gratuito para dotar nuestro sistema Windows de capacidades para la distribución de archivos por medio de FTP (File Transfer Protocol). Forma parte del proyecto Filezilla, que incluye también una herramienta cliente para hacer FTP. En la figura 4 se muestra el logo de la aplicación File Zilla, la herramienta para interactuar con los archivos del servidor.

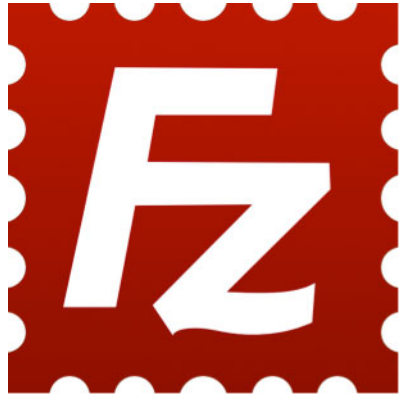

**Figura 4. Logo Filezilla**

Filezilla Server está formado por dos partes. Una es un servicio Windows, que permite a otras personas conectarse por FTP con nuestro equipo. La otra parte consiste en un sistema de administración del servidor FTP, desde donde se pueden crear usuarios, limitar el acceso a determinados directorios o arrancar y parar el servicio, además gestionar de una larga lista de configuraciones adicionales.

#### • **PHP**

 PHP es un acrónimo recursivo que significa PHP Hypertext Pre-processor, y se trata de un lenguaje de scripting para la programación de páginas dinámicas de servidor. Es un lenguaje de tipo gratuito, y forma parte del software que se conoce como de código abierto (Open Source). Es decir que se le pueden introducir modificaciones y mejoras y ponerlas a disposición de los demás usuarios del mismo.

Otra característica importante es que se trata de un lenguaje multiplataforma, esto quiere decir que la aplicación web desarrollada en PHP puede funcionar en casi cualquier tipo de plataforma Windows, Unix/Linux (y sus diferentes versiones y distribuciones). También ofrece soporte a los motores de base de datos más populares (SQL Server, MySQL, PosgresSQL, Oracle, etc.), como así también acceso ODBC (open database conectivity).

#### • **CSS**

 Hojas de Estilo en Cascada (Cascading Style Sheets), es un mecanismo simple que describe cómo se va a mostrar un documento en la pantalla, o cómo se va a imprimir, o incluso cómo va a ser pronunciada la información presente en ese documento a través de un dispositivo de lectura. Esta forma de descripción de estilos ofrece a los desarrolladores el control total sobre estilo y formato de sus documentos.

CSS se utiliza para dar estilo a documentos HTML y XML, separando el contenido de la presentación. Los *Estilos* definen la forma de mostrar los elementos HTML y XML. CSS permite a los desarrolladores Web controlar el estilo y el formato de múltiples páginas Web al mismo tiempo. Cualquier cambio en el estilo marcado para un elemento en la CSS afectará a todas las páginas vinculadas a esa CSS en las que aparezca ese elemento.

# • **Constant Contact**

Constant Contact es un servicio de marketing por e-mail que permite a los negocios permanecer en contacto con sus clientes a través del e- mail, encuestas y eventos. Este servicio puede enviar miles de e-mails a la vez y mantener informes de estado. Esta herramienta sirve para hacer disparos de e-mail de manera que no sean detectados como correos no deseados. En la figura 5 se puede ver el logo de la herramienta web.

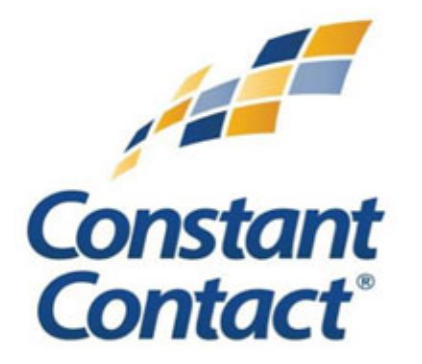

# **Figura 5. Logo de Constant Contact**

#### • **Base de datos**

Una base de datos es una colección de archivos relacionados que permite el manejo de la información de alguna compañía. Cada uno de dichos archivos puede ser visto como una colección de registros y cada registro está compuesto de una colección de campos.

Cada uno de los campos de cada registro permite llevar información de algún atributo de una entidad del mundo real.

#### • **MySQL WORKBENCH**

MySQL es un software de código abierto, licenciado bajo la GPL de la GNU, aunque MySQL AB distribuye una versión comercial, en lo único que se diferencia de la versión libre, es en el soporte técnico que se ofrece, y la posibilidad de integrar este gestor en un software propietario, ya que de otra manera, se vulneraría la licencia GPL.

Facebook es un sitio web gratuito de redes sociales creado por Mark Zuckerberg, en 2005. Los usuarios pueden participar en una o más redes sociales, en relación con su situación académica, su lugar de trabajo o región geográfica.

## • **Google Analytics**

Google Analytics se basa en una plataforma de informes potente y fácil de usar para que pueda decidir qué datos desea ver y personalizar sus informes con solo unos clics. Los informes de contenido le muestran qué partes de su sitio web tienen un buen rendimiento y qué páginas son más populares para poder crear una mejor experiencia para sus clientes.

## • **E-marketing**

El e-Marketing o Marketing en Internet es la utilización de Internet para el marketing directo con el fin de entrar en contacto con los potenciales clientes, convertirlos en clientes y fidelizarlos. Su empresa podrá aumentar su cartera o portafolio de clientes, podrá analizarlos y desarrollar las estrategias para su fidelización, aumentando así las ventas. Este proceso funciona como una fuente de información que se envía a muchos ordenadores , haciendo llegar la información a el máximo número de clientes posibles, se cree que de cada 100 clientes visitados 20 valoraran la opción y 1 accederá a la compra , de esta manera mientras más clientes reciban la información, mas ventas. En la Figura 6 se ilustra el concepto de E-Marketing.

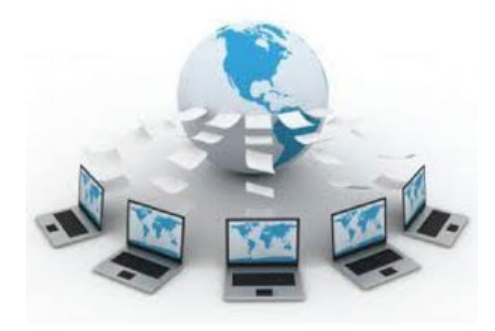

**Figura 6. Imagen ilustrativa del envío de correos masivos.**

#### • **Banner**

Un banner es un formato publicitario en Internet. Esta forma de publicidad online consiste en incluir una pieza publicitaria dentro de una página web o programa de uso masivo. Prácticamente en la totalidad de los casos, su objetivo es atraer tráfico hacia el sitio web del anunciante. Suelen tener texto e imágenes y también puede contener sonido o gráficos animados según la imagen de la campaña que se quiera realizar.

#### • **Photoshop**

Adobe Photoshop es una aplicación para la creación, edición y retoque de imágenes. Es desarrollado por la compañía Adobe Systems. Se lanzó originalmente para computadoras Apple, pero luego saltó a la plataforma Windows.

Este programa se ha hecho muy popular, incluso fuera del ámbito informático, llegándose incluso a usar la palabra "photoshop" para hacer referencia a una foto que ha sido retocada digitalmente. De hecho se ha llegado a emplear la palabra "photoshop" como verbo: photoshopear (photoshopping en inglés).

Tiene la utilidad de servir para la edición digital de imágenes, en este caso los banners.

#### **PROCEDIMIENTOS Y ACTIVIDADES DESARROLLADAS.**

#### • **Análisis actual de la situación de la empresa**

Se analizó la situación de la empresa y su situación en cuanto a estadísticas y estrategias de ventas, la obtención de resultados y el mercado en el que está enfocada determinaron en un principio cómo abarcar la estrategia de mercadotecnia y definir un plan de ataque para mejorar la situación de la empresa.

#### • **Diseño sitio web**

Para poder diseñar el sitio web de Tamaura se tuvo que realizar primero unos análisis de las necesidades de la empresa, objetivos y recursos con los que se contaba. Se decidió desarrollar el sitio web mediante el CMS Joomla! el cual es Se utilizaron los colores de la empresa y debido a que no se contaba con una imagen para representar cada uno de los productos que ofrece Tamaura, se optó por buscarlos en Internet y hacer una edición en Photoshop para una presentación más profesional dentro de los catálogos que se construyeron.

El enfoque de la página y la parte mas difícil de construir es la sección de segmentos ya que se necesita de expertos en el negocio para apreciar adecuadamente cual es la segmentación mas conveniente en el negocio.

La idea de usar este enfoque es que cada cliente se sienta identificado en su sección y de esta manera guiarlos intuitivamente hacia lo que necesitan, poniendo el producto adecuado para el cliente adecuado.

Conseguir la información para completarla no fue fácil y se necesitó de varias sesiones. La organización de la información se volvió el 60 % de la carga de trabajo en la creación del sitio web, mientras que el desarrollo ocupó solo el 40 %.

En la figura 7 se muestra el producto final se puede apreciar en la página www.tamaura.com.mx

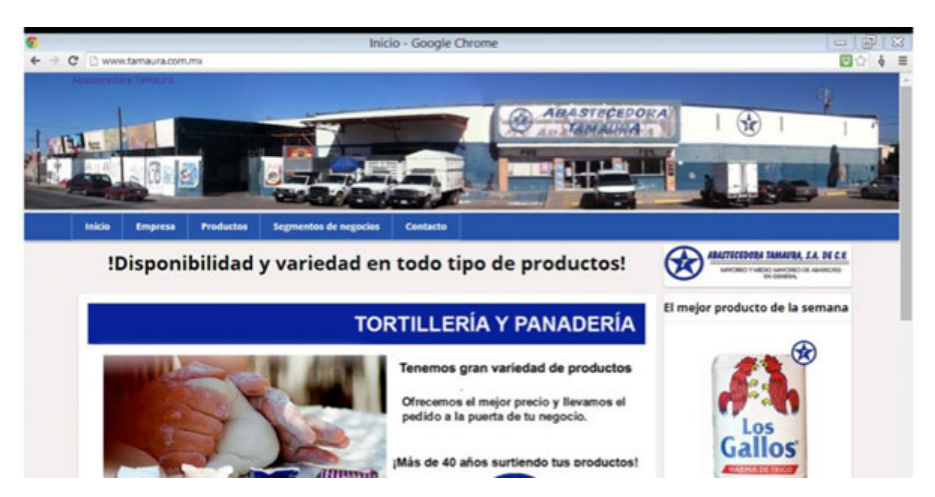

**Figura 7. Página web de Tamaura**

#### • **Tablero de banners**

Al inicio de cada campaña se tiene que crear un tablero de banners. Cada campaña está compuesta por 13 banners, cada banner con un objetivo distinto. Los objetivos varían desde la presentación de un producto o sucursal hasta el envío de cupones u ofertas. En el tablero de banners se organizan estos temas y se recolectan fotos para después diseñar los banners. Esto se hace en una hoja de Excel. En la figura 8 se muestra un ejemplo de banner.

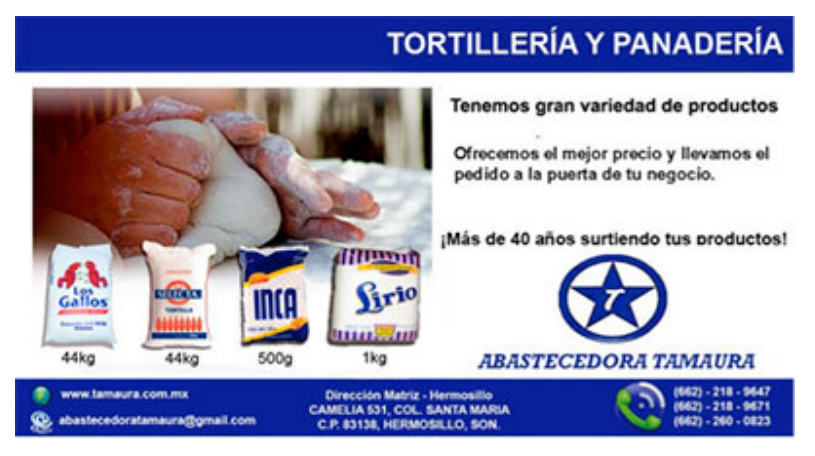

**Figura 8. Ejemplo de banner**

#### • **Desarrollo de campaña :**

 Se creó una estrategia de publicidad en base a los puntos fuertes del negocio, que son las secciones de productos y segmentos, los segmentos de esta manera definirían la primer campaña de publicidad y abarcarían los primeros 13 banners. La campaña definió cual fue la presentación adecuada de los productos en la página web y también dio los puntos fuertes de ataque para futuros proyectos de promoción de productos, además de hacer llegar la información adecuada a los clientes adecuados mediante la promoción web.

#### • **Diseño de banners**

El diseño de banners se hizo utilizando la herramienta de Photoshop. Cada banner debe medir 640x342 pixeles. Cada banner debe tener los siguientes elementos: Encabezado, subencabezado, foto, pie de foto , contenido y firma.

#### • **Bitácora de disparos**

En la bitácora de disparos se programaron las fechas en que se enviarían los correos electrónicos con los banners. Estos son de manera semanal, además de esto se llevó una estadística con la cantidad de correos enviados, respuestas obtenidas, y próxima fecha de envío. Esta bitácora tuvo la función de determinar que banner fueron mas popular o cual diseño causó mas visitas a la página, además de ser un control para futuras campañas, de manera que se sabe de qué tema y cuál fue el enfoque de cada disparo.

#### • **Administración de base de datos de clientes**

Para poder realizar la campaña de correo masivo, Tamaura debe de proveer una base de datos con los correos de sus clientes existentes, esta lista de correos se depura para asegurarse de tener una consistencia de datos y evitar duplicados.

Al inicio de la campaña se comenzó con una un total de 80 clientes en Tamaura Hermosillo y 0 clientes en Tamaura Mexicali. De forma en que avanzaba la campaña conseguimos correos de los mismos vendedores que recolectaban información, de los eventos que se hacían en la empresa e incluso de las rutas.

Al terminar la primera campaña se contaba con 280 correos de Tamaura Hermosillo, y 130 en Tamaura Mexicali.

Esta base de datos está en constante cambio. Cada día se le agregan más registros y conforme va progresando la campaña de correo masivo se eliminan aquellos registros que hayan sido rebotados al momento de enviar un banner.

#### • **Disparo semanal.**

Un disparo se refiere al día en que se enviará un banner por medio de correo electrónico. Para Tamaura los disparos se hacían los días martes de cada semana.

#### • **Elaboración de GIS**

Parte del proceso de e-marketing en KM Solución es utilizar un sistema de geoposicionamiento para localizar los clientes de la empresa dentro del mapa. Para subir los clientes junto con su dirección, nombre, latitud y longitud en formato .csv a una base de datos hospedada en un servidor para poder hacer que los clientes se muestren en el mapa. En la figura 9 se muestra un ejemplo de la aplicación GIS con una consulta de clientes activos.

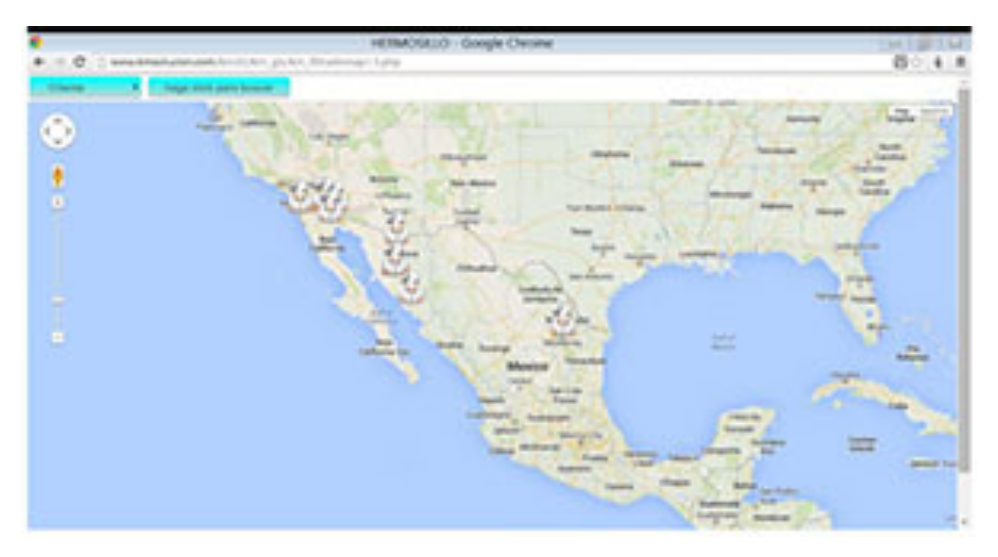

**Figura 9. Ejemplo de GIS**

El objetivo de esta aplicación es enfocarlo en el mapeo de los clientes y la segmentación de mercados, de manera que sirva de apoyo al momento de tomar decisiones estratégicas, como atacar un nuevo segmento, o planear rutas mas optimizadas para los vendedores o repartidores. Esta aplicación tiene una importancia destacable, pero necesita una cierta madurez de proyecto para funcionar, ya que su función está en el punteo de clientes y localizarlos puede ser difícil ya que no se cuenta con datos necesarios.

# • **Administración de redes sociales**

Se creó una página de Facebook para Tamaura donde diariamente se actualiza con contenido como los propios banners y artículos de interés. El propósito de esto es que los clientes tengan diversas maneras de estar en contacto con la empresa. En la figura 10 se muestra la página de Facebook que se creo para la estrategia de redes sociales

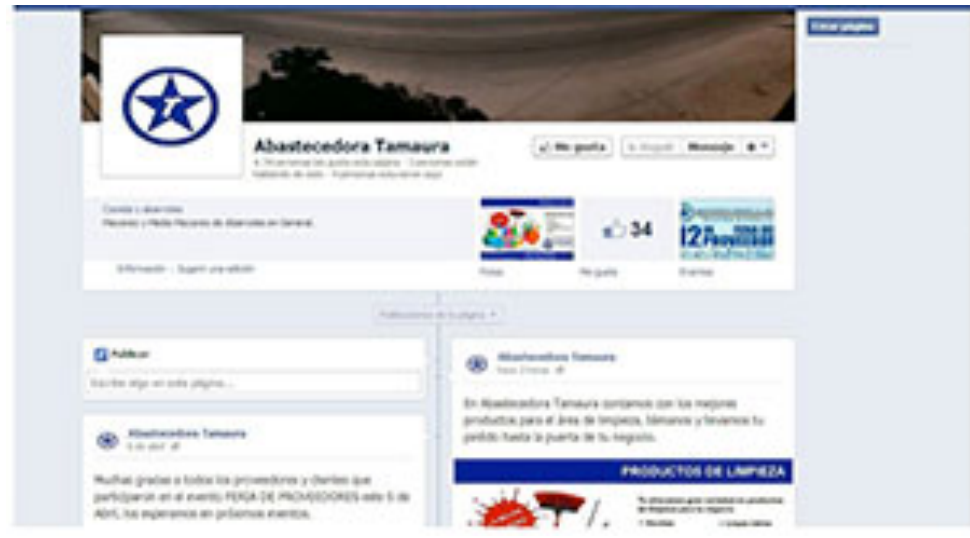

**Figura 10. Facebook Tamaura**

# • **Elaboración de reporte de indicadores**

Cada semana se debe elaborar un reporte de indicadores para observar el comportamiento tanto de la página web, del envío de correos masivos así como también de las redes sociales. Esto se hace a través de Google Analytics y las estadísticas de Facebook.

A continuación se anexan unas gráficas para ilustrar el comportamiento y también comparaciones con semanas anteriores. En la figura 11 se puede apreciar el comportamiento de las visitas con una tendencia negativa ya que la campaña había concluido.

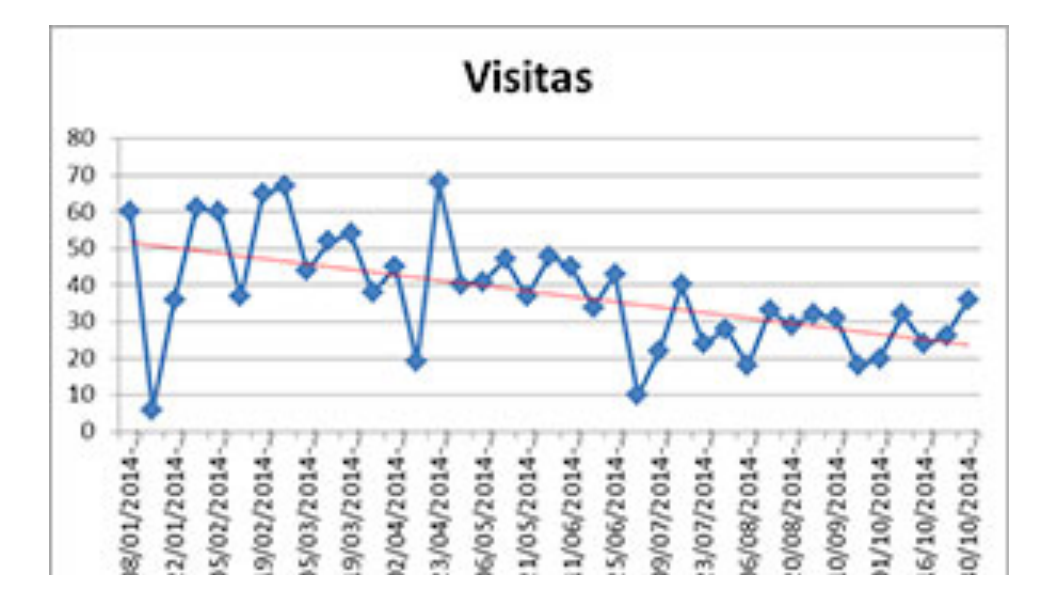

La figura 12 muestra de manera mas apreciable el comportamiento de las visitas en la página web. Se pueden apreciar los picos de actividad y se puede observar el aumento de las visitas en algunos puntos esto se debe a que la campaña estaba en su mejor punto.

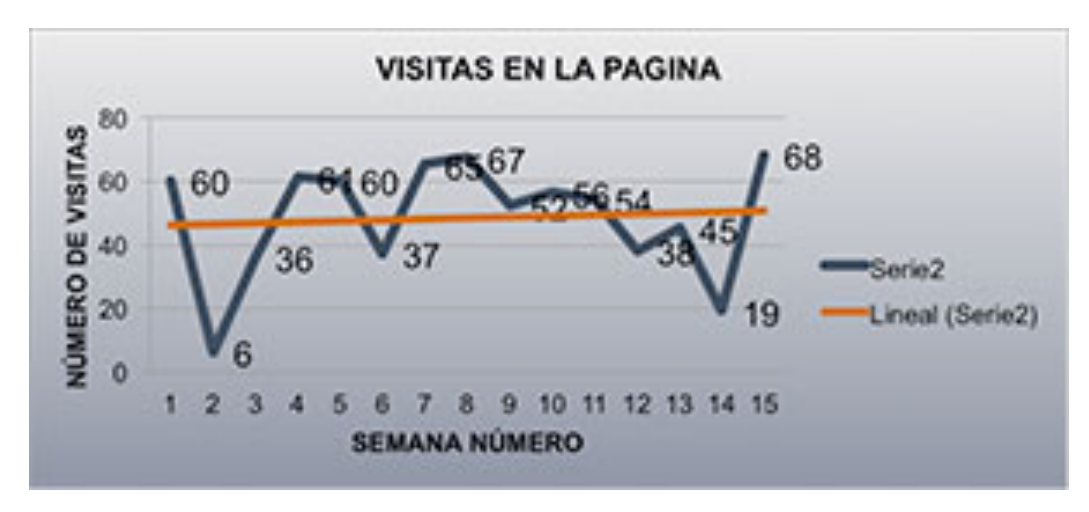

**Figura 12. Gráfica de tendencia de visitas en el sitio** 

En la tabla 1 se pueden ver representadas las semanas de la campaña en un principio hasta el mes de abril, y se puede observar una tendencia mas uniforme y en este caso positiva.

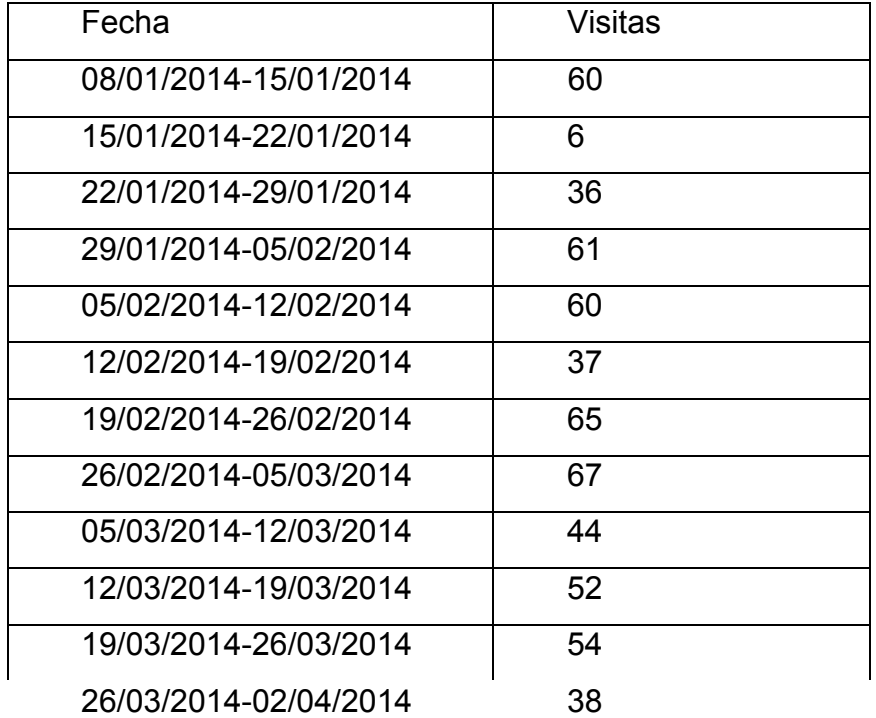

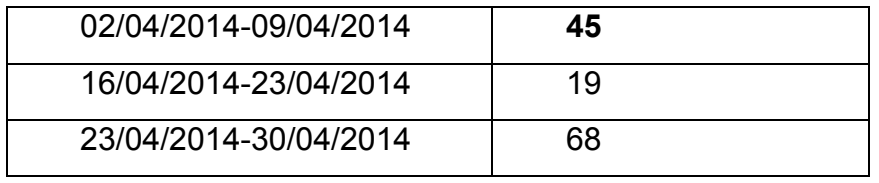

**Tabla 1. Visitas semanales de la campaña de fechas**

Además de mostrar a los ejecutivos el comportamiento de las visitas de la página, también se les muestra una lista de clientes que mas los frecuentan, en 4 tipos de listas:

- **Correos Enviados:** Contiene la lista completa de clientes y correos a los que se les envío la publicidad.
- **Enlaces abiertos :** Corresponden a la lista de clientes que abrieron la publicidad por medio del correo.
- **Rebotados:** Son los clientes que se dieron de baja en la publicidad o los correos que ya no existen o no responden.
- **Nuevos:** Son los clientes que se obtuvieron en la semana y que se agregaran a la campaña.

Estos reportes son presentados ante los ejecutivos de Tamaura en una junta semanal junto con la información del número de banner que acaba de mandarse y el siguiente en la lista. Se describe la situación de oportunidad de la empresa y los proyectos pendientes en forma de porcentajes. De manera que de un proceso pendiente se puede medir mediante indicadores numéricos o porcentuales, el avance de la campaña, o del estado de la página.

# • **Consultoría**

Además de ofrecer los servicios de tecnología, y desarrollar el proyecto de la página web y sus anexos, se le ofreció a Abastecedora Tamaura un servicio de consultoría basado en un modelo de tecnologías llamado modelo MATI que serviría de base para enfocar los procesos internos de la empresa y alinear las tecnologías de la empresa en función de la venta, que era el objetivo principal de la empresa.

A pesar de que el proceso de alineación es muy tardado, se consiguió con éxito integrar la página web y el sistema de GEO referencia GIS.

El modelo MATI también permitió realizar operaciones tales como proyectos de mejora internos dentro de la organización, como es la capacitación de clientes para la facturación electrónica y la realización de eventos internos de la empresa ligándolos a las tecnologías en uso.

## • **Prácticas Internas:**

Parte de la tarea de KMSolución era integrar a un practicante a conocer los procesos internos de la organización, fue por eso que se me envió a Abastecedora Tamaura a integrarme a su equipo de trabajo como practicante de dicha organización, el resultado era como de esperarse que se comprendieran mejor los procesos de venta y trato al cliente y también la detección de actitudes que pudieran ayudar o perjudicar el proyecto de E-Marketing.

La idea de trabajar como un interno de la organización fue muy productiva ya que dentro de las actividades del negocio se podían percibir mucha información útil, además de aprender como funcionaba la organización directa del negocio. En la figura 13 se puede apreciar las instalaciones de Abastecedora Tamaura

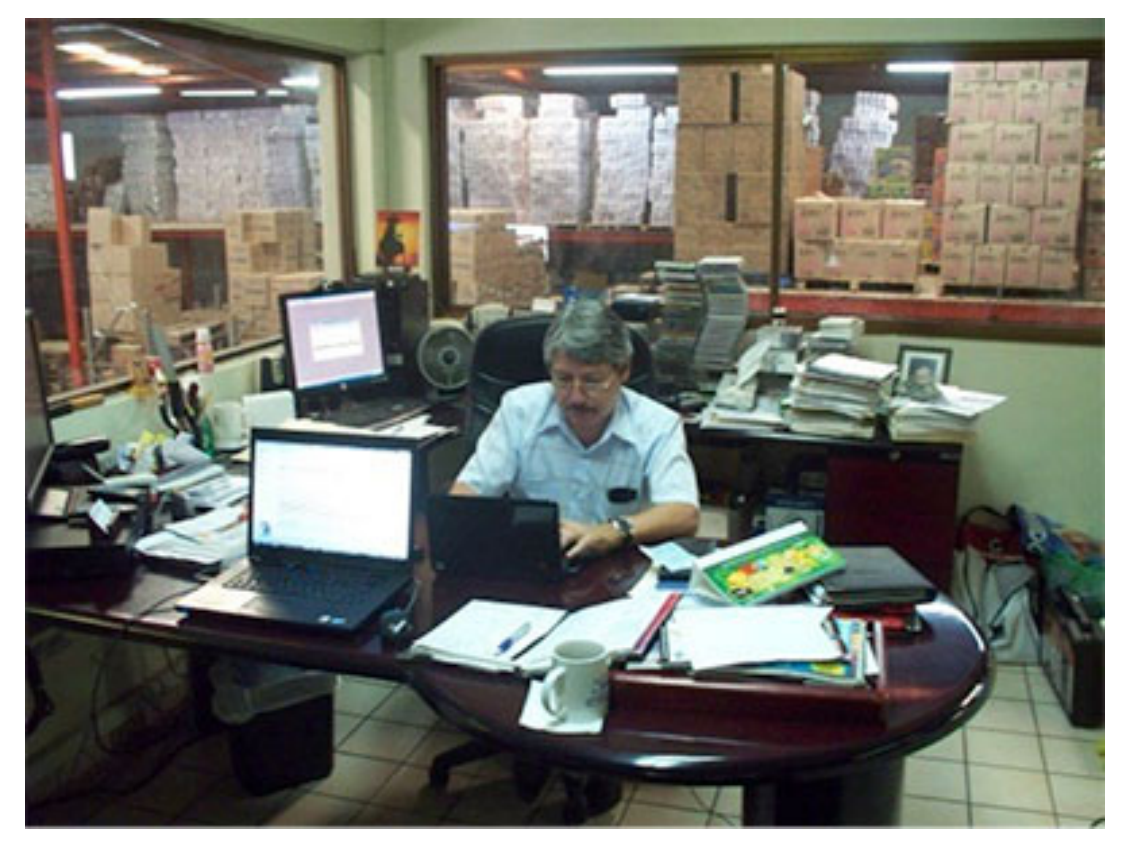

**Figura 13. Director general de Tamaura Javier Almada** 

#### **RESULTADOS**

Los resultados obtenidos con este proyecto de e-marketing fueron satisfactorios. Se logró terminar el sitio web a tiempo y funciona adecuadamente, además se logró aprender mucho sobre los procesos de la empresa y de la metodología de trabajo.

La página es totalmente funcional, la campaña de correos masivos logró captar la atención de muchos clientes y la lista de clientes potenciales se incrementó significativamente.

Actualmente cada uno de los empleados cuenta con su propio correo institucional.

Se logró cumplir con los objetivos planteados al principio del proyecto y además se generaron actividades futuras para otros practicantes, como es la base de datos de productos y la estructuración de los datos del sistema GIS.

Otro punto importante a destacar es que el director quedó conforme con las actividades realizadas y se cumplió con los requerimientos que Abastecedora Tamaura y KMSolución habían planteado en el contrato.

Al ver los resultados obtenidos los ejecutivos de Tamaura se han interesado en adquirir nuevos sistemas de tecnologías de la información, en especial se han interesado en crear un sistema en tiempo real de ventas.

Las gráficas de tendencia en las visitas de la página prueban que el E-marketing fue un éxito en el tiempo en el que hubo campaña, y la pagina consiguió mejorar el contacto hacia la empresa y las ventas directas en un porcentaje un poco mayor a cuando no tenían página.

Es importante notar que un proyecto de tecnologías no tiene resultados a corto plazo, pero al ritmo de mantener este proyecto se pueden apreciar ventajas desde el inicio del proyecto. Y con un poco de paciencia mejorara significativamente las ventas del Mis actividades en KMSolución también fueron bien valoradas ya que se me ofreció un puesto de trabajo en la organización y se me contrató inmediatamente.

#### **CONCLUSIONES Y RECOMENDACIONES**

Como conclusión se puede decir que esta fue una experiencia llena de nuevos conocimientos y enseñanzas. Aprender a trabajar en equipo y acatar un horario puede ser muchas veces difícil, sin embargo, al final del día todo esto sirve para nuestro crecimiento tanto personal como profesional. Así como la posible contratación en la institución donde se realizaron las practicas profesionales. En la figura 14 se observa mi puesto después de la contratación.

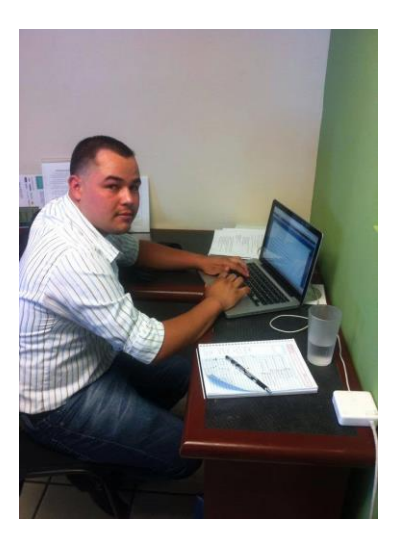

**Figura 14. Practicante trabajando en KMsolución**

Parte de la experiencia como profesionista te la da la oportunidad de realizar las prácticas profesionales en alguna empresa. Esta experiencia es sumamente útil ya que como universitarios conocemos muchas de las bases para realizar actividades pero el mundo de los negocios se rige estrictamente por las ventas y producirlas a través de algo que es intangible como son los sistemas de información puede ser a veces difícil de vender.

Como conclusiones creo que la oportunidad de laborar en alguna organización te da un arma mas para poder comprender las actividades que se realizan en los negocios. Es una oportunidad que se debe de aprovechar al máximo y como fruto de un trabajo

aplicar realmente los conocimientos y verlos funcionales es muy satisfactoria.

# **RETROALIMENTACIÓN**

Parte de la experiencia que representa vivir las prácticas profesionales es que cuando estas involucrándote con una organización puedes percibir cosas prácticas y en quá puedes aplicarlas, es decir, en la Universidad aprendes muchas cosas pero no las integras de manera adecuada. Al momento de percibir necesidades, muchos de esos conocimientos empiezan a surgir como ideas y empiezas a aplicarlos.

Actualmente el campo laboral se encuentra muy competido. KMSolución es una empresa que trabaja solo con 3 personas actualmente, y la mayoría de los negocios son minimalistas en personal porque requieren de personas que puedan administrar varias actividades en su día, y tengan conocimientos variados de todo tipo de tecnologías.

Para mi fue muy satisfactorio saber que los conocimientos de los que carecía o cosas que tal vez no fueron mi primera opción en la Universidad se volvieron fuertes fortalezas de mi currículum.

A mi parecer las prácticas profesionales me permitieron establecer mejor el rumbo que tomaría mi profesión y de la misma manera me dio las bases para definir mis objetivos y aprender las metodologías de trabajo de mejor manera.

A continuación muestro un análisis FODA detectadas en mi experiencia al hacer mis prácticas.

# • **Fortalezas**

Las prácticas profesionales te permiten conocer mejor el ámbito profesional. La realización de proyectos en una empresa también tiene un peso importante como experiencia profesional y mas si vas iniciando tu carrera profesional y no tienes experiencia.

# • **Oportunidades**

ya que es una empresa que se encuentra creciendo y necesita profesionales capacitados para seguirlo haciendo.

Una oportunidad directamente detectada es la posibilidad de conseguir trabajo en el lugar donde hiciste tus prácticas, en lo personal se me hace de las mas grandes ventajas de hacer un buen trabajo en la realización de las prácticas.

#### • **Debilidades**

Como debilidades se podría decir la falta de tiempo y decisión así como otras distracciones ajenas al trabajo.

Además de la poca costumbre de trabajar bajo sistemas que no nos gustan, perder la zona de confort en la realización de proyectos ajenos a los personales es un punto que suele causarnos problemas al trabajar, pero es también de las mejores experiencias que pueden dejar las prácticas ya que aprendes a trabajar sobre análisis de situaciones y a prepararte para lo peor.

#### • **Amenazas**

Como amenazas tenemos la falta de tiempo y la prestación en un servicio gratuito. Puede ser realmente estresante realizar actividades de forma gratuita, y más si el propio transporte cuesta para podernos mover a la organización.

# **REFERENCIAS**

(s.f.). Obtenido de http://www.edujoomla.es/que-es-joomla

(s.f.). Obtenido de http://es.wikipedia.org/wiki/Adobe\_Photoshop

(s.f.). Obtenido de http://wsiemkt.wordpress.com/2010/07/15/%C2%BFque-esconstant-contact/ (s.f.). Obtenido de https://support.google.com/analytics/answer/1008065?hl=es

(s.f.). Obtenido de http://www.desarrolloweb.com/articulos/1943.php

(s.f.). Obtenido de http://www.gridmorelos.uaem.mx/~mcruz//cursos/miic/bd1.pdf

(s.f.). Obtenido de http://www.oem.com.mx/laprensa/notas/n1661718.htm

(s.f.). Obtenido de http://www.idclogic.com/emarketing.php

(s.f.). Obtenido de http://www.yooguicomunicacion.com/que-es-un-banner.htm

(s.f.). Obtenido de http://www.alegsa.com.ar/Dic/photoshop.php